**Dell Service Tag Lookup Tool** 

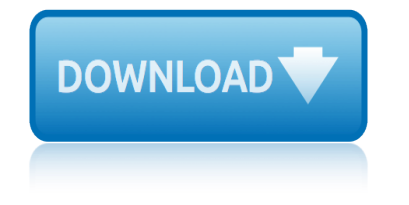

## **dell service tag lookup pdf**

When your Dell computer starts to crap out the first thing you  $\hat{\epsilon}$ <sup>TM</sup> re going to need is the Service Tag. Whether you give it to a support rep over the phone or enter it into the service tag field of the support site, the tag gives you a few options:

## **How to lookup the Dell Service Tag from the command line ...**

The following rows are my "beta" section. Once I test / use them a few times or do further research on them, I move them to appropriate section or drop-menu

### **jupiter.plymouth.edu**

View and Download Dell Force10 S4810P reference manual online. FTOS Command Line Reference Guide for the S4810 System FTOS 9.1.(0.0). Force10 S4810P Switch pdf manual download.

### **DELL FORCE10 S4810P REFERENCE MANUAL Pdf Download.**

helping-hand-services.com marysbreadbasket.com joens cupcakes.net mountain in the sky.com one witchy witch.com parkway tractor.com riderinsurancega.com

### **Victor's home page - Helping-Hand-Services offers 420 ...**

View and Download Dell Force10 C150 configuration manual online. FTOS Configuration Guide FTOS 8.4.2.7 E-Series TeraScale, C-Series, S-Series (S50/S25). Force10 C150 Server pdf manual download. Also for: Force10, Force10 c300, Force10 s25v, Force10 s50v, Force10 s50n, Force10 s25p,...

# **DELL FORCE10 C150 CONFIGURATION MANUAL Pdf Download.**

For Online Orders placed through QuoteWerks order status updates are available. You can see real-time order statuses including line item shipping status, estimated ship date, ship date, warehouse fulfillment locations, shipping tracking numbers, product serial numbers, and more.

# **Procurement | CPQ | QuoteWerks®**

InformationWeek.com: News analysis and commentary on information technology trends, including cloud computing, DevOps, data analytics, IT leadership, cybersecurity, and IT infrastructure.

### **InformationWeek, serving the information needs of the ...**

Lenovo Global Support Home

#### **Home - Global Support - US - Lenovo**

Pay for registration, download a form, purchase a toll tag, and get more information about motor vehicle transactions.

#### **Motor Vehicle - Tarrant County**

X Arcade Bar Top Cabinet Plans. The Best X Arcade Bar Top Cabinet Plans Free Download PDF And Video. Get X Arcade Bar Top Cabinet Plans: These free woodworking plans will help the beginner all the way up to the expert craft....

# **28+ Best DIY X Arcade Bar Top Cabinet Plans Free PDF Video ...**

1 Scope. This Standard defines the application programming interface for ECMAScript objects that support programs that need to adapt to the linguistic and cultural conventions used by different human languages and countries.

# **dell service tag lookup tool**

# **ECMAScript Internationalization API Specification – ECMA ...**

Fixed: LAN-1952 Due to a change in the Dell warranty API, warranty scanning fails for Dell assets

# **Lansweeper Changelog | Lansweeper IT Asset Management Software**

I posted an article on VMware vSphere and EMC Isilon (VMware vSphere and EMC Isilon  $\hat{a}\epsilon$ " One datastore or many?) and covered some of the basics of SmartConnect when used with NFS datastores.

# **Configuring EMC Isilon SmartConnect – Part I: SmartConnect ...**

The WCF Replace function in the Open Data (aka OData) protocol implementation in Microsoft .NET Framework 3.5, 3.5 SP1, 3.5.1, and 4, and the Management OData IIS Extension on Windows Server 2012, allows remote attackers to cause a denial of service (resource consumption and daemon restart) via crafted values in HTTP requests, aka "Replace ...

# **CVE-2013-0001**

ESXi and vCenter Server 5.1 Documentation VMware vSphere ESXi and vCenter Server 5.1 Documentation vSphere Installation and Setup Updated Information

# **VMware vSphere 5.1**

Find & buy the right laptop, tablet, desktop or server. Build your own PC today or call our sales team 1-855-2-LENOVO (1-855-253-6686)

# **Lenovo Official US Site | Computers, Smartphones, Data Center**

TI is a global semiconductor design & manufacturing company. Innovate with 80,000+ analog ICs & embedded processors, software & largest sales/support staff.

# **Texas Instruments (TI) - Analog, Embedded Processing ...**

Free Services. SSL Labs SSL Server Test is a free online service that will run a deep analysis on the configuration for any SSL web server. Simply enter the hostname, and you'll get a detailed report highlighting any problems found on each server.

# **IT Pro Tuesday Full List | EveryCloud**

Songbird is a discontinued music player originally released in early 2006 with the stated mission "to incubate Songbird, the first Web player, to catalyze and champion a diverse, open Media Web".

# **Songbird (software) - Wikipedia**

Abstract This document provides guidance and an overview to high level general features and updates for SUSE Linux Enterprise Server 11 Service Pack 3 (SP3). Besides architecture or product-specific information, it also describes the capabilities and limitations of SLES 11 SP3. General documentation may be found at: .

# **Release Notes for SUSE Linux Enterprise Server 11 Service ...**

electronic service manual renault modus electrolux service manual w335mp electrolux t4530 compass control service electrolux ewf1083 service manual electrolux lx vacuum service manual electrolux oven service manual electrolux induction cooktop service manual electronic service manual nissan frontier 06 electrolux service manual refrigerator er 6532 i [electronic service manual nissan f](http://eclecticollective.com/electronic_service_manual_renault_modus.pdf)rontier 07 [electrolux repair manual](http://eclecticollective.com/electrolux_service_manual_w335mp.pdf) service manuals electrolux t2130 service manual electronic renault rx4 workshop service repair manual electrocompa[niet ec 3 phono stage schematic for servic](http://eclecticollective.com/electrolux_t4530_compass_control_service.pdf)e [electrolux advantage series vacuum](http://eclecticollective.com/electrolux_ewf1083_service_manual.pdf) [cleaner service manual](http://eclecticollective.com/electrolux_lx_vacuum_service_manual.pdf) electrolux dr[yer tumble dryer t3290service m](http://eclecticollective.com/electrolux_oven_service_manual.pdf)anual [electrolux microwave service man](http://eclecticollective.com/electrolux_induction_cooktop_service_manual.pdf)ual [electrolux dishwasher service repair man](http://eclecticollective.com/electronic_service_manual_nissan_frontier_06.pdf)ual [electronic computing scale service](http://eclecticollective.com/electrolux_service_manual_refrigerator_er_6532_i.pdf) [manua](http://eclecticollective.com/electrolux_service_manual_refrigerator_er_6532_i.pdf)ls [electrolux washing machine service man](http://eclecticollective.com/electronic_service_manual_nissan_frontier_07.pdf)[uals 14070](http://eclecticollective.com/electronic_renault_rx4_workshop_service_repair_manual.pdf) [electrolux 4250s service manu](http://eclecticollective.com/electrolux_repair_manual_service_manuals.pdf)[al pdf](http://eclecticollective.com/electrocompaniet_ec_3_phono_stage_schematic_for_service.pdf) electrolux ewf1087 [service](http://eclecticollective.com/electrolux_t2130_service_manual.pdf) manuals [electrolux customer service complaints](http://eclecticollective.com/electrolux_advantage_series_vacuum_cleaner_service_manual.pdf) ele[ctrolux appliances customer service](http://eclecticollective.com/electrolux_dryer_tumble_dryer_t3290service_manual.pdf) electrolux appliance customer service electrolux italy service manuals electrolux services manuals elec[trolux service manual vacuum clean](http://eclecticollective.com/electronic_computing_scale_service_manuals.pdf)er [electrical service manual chevrolet c](http://eclecticollective.com/electrolux_microwave_service_manual.pdf)[olbalt 2006](http://eclecticollective.com/electrolux_washing_machine_service_manuals_14070.pdf) [electronic design automation tool](http://eclecticollective.com/electrolux_dishwasher_service_repair_manual.pdf)[s](http://eclecticollective.com/electrolux_4250s_service_manual_pdf.pdf) electrocompa[niet aw 75 schematic](http://eclecticollective.com/electrolux_ewf1087_service_manuals.pdf) [for servi](http://eclecticollective.com/electronic_computing_scale_service_manuals.pdf)[ce](http://eclecticollective.com/electrolux_ewf1087_service_manuals.pdf)

dell service tag lookup pdfhow to lookup the dell service tag from the command line ... jupiter.plymouth.edudell force10 s4810p reference manual pdf download. victor's home page - helping-hand-services offers 420 ... dell force10 c150 configuration manual pdf download.procurement | cpq | quotewerks® informationweek, serving the information needs of the ... home - global support us - lenovomotor vehicle - tarrant county28+ best diy x arcade bar top cabinet plans free pdf video ...ecmascript internationalization api specification â€" ecma ... lansweeper changelog | lansweeper it asset management software configuring emc isilon smartconnect â€" part i: smartconnect ...cve-2013-0001 vmware vsphere 5.11enovo official us site | computers, smartphones, data center texas instruments (ti) - analog, embedded processing ...it pro tuesday full list everycloudsongbird (software) - wikipediarelease notes for suse linux enterprise server 11 service ...

sitemap index

Home